# oaswitchboard

Webinar

21 March 2023

## Topics for today:

- 1. Welcome
- 2. Context
- 3. Eight tutorials
- 4. Future developments & Further training
- 5. How do I sign up and get an account?

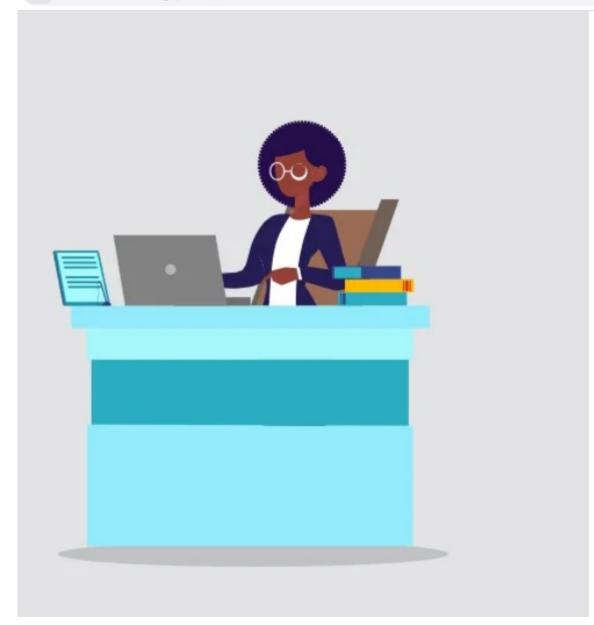

#### Live consortia and multi-site participants

Consortia and multi-site participants (jointly representing hundreds of sites/members):

- 1. Bibsam Consortium
- 2. Big Ten Academic Alliance (BTAA)
- 3. California Digital Library
- 4. Columbia University Libraries
- Consortium Luxembourg / BNL National Library of Luxembourg
- 6. EIFL (Electronic Information for Libraries)
- 7. German National Libraries (TIB, ZBW & ZB MED)
- 8. Jisc
- 9. Max Planck Digital Library
- 10. Norwegian Sikt Consortium
- 11. VSNU/UKB

All individual research institutions/libraries (participants with an active account) are listed <u>here</u>.

## 2. Context

## OA Switchboard central metadata exchange hub

The OA Switchboard is a mission-driven, community led initiative designed to simplify the sharing of information between stakeholders about open access publications throughout the whole publication journey

for research institutions, libraries and consortia

who want to: connect with their research and simplify their workflows

Read more

for academic publishers

who want to: support a smooth and compliant author journey and report on OA publication output

Read more

for research funders

who want to: demonstrate the extent and impact of their research funding and deliver on their commitment to OA

Read more

### for research institutions, libraries and consortia

who want to:

connect with their research and simplify their workflows

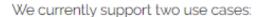

- Reporting Made Easy
- 2. Matching Publication Costs with Publication Funds

Get inspired by participating institutions' Cases, Testimonials and Interviews.

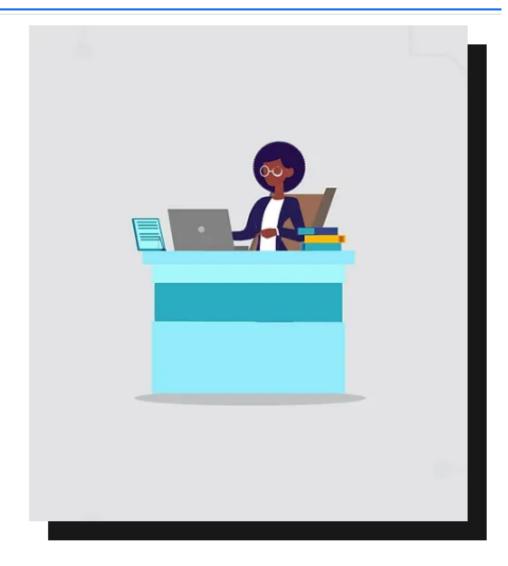

### for research institutions, libraries and consortia

who want to:

connect with their research and simplify their workflows

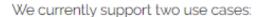

- 1. Reporting Made Easy
- 2. Matching Publication Costs with Publication Funds

Get inspired by participating institutions' <u>Cases, Testimonials</u> and <u>Interviews</u>.

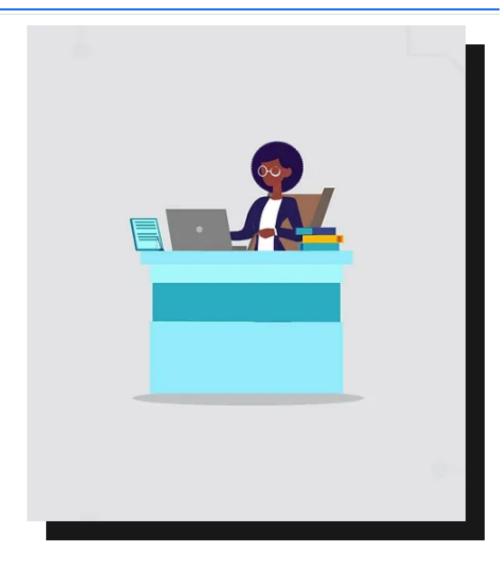

## **USE CASE 1: Reporting Made Easy**

Publication notification (P1-messages)

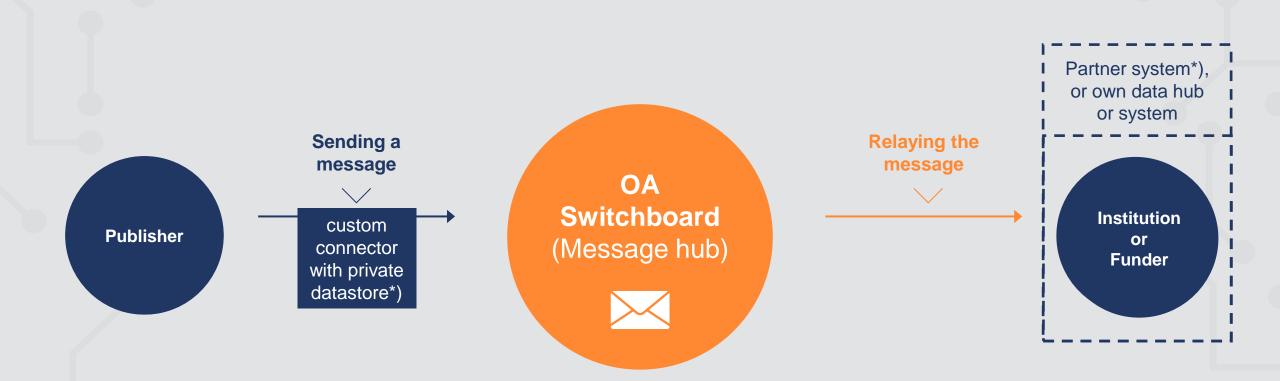

## Who is interested in receiving publication notification 'messages' and/or aggregated reports?

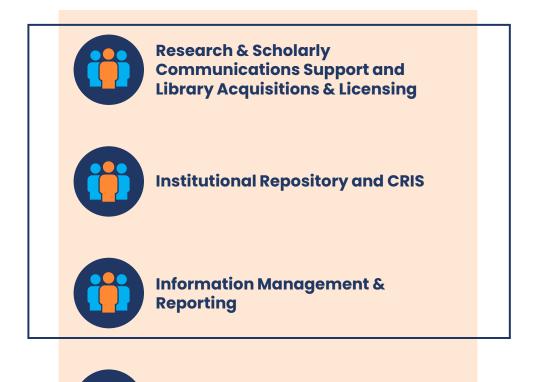

**Consortium management** 

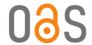

### For Applications & Case Studies: https://www.oaswitchboard.org/applicationscasestudies

## Workflow & Decision Support - institutions

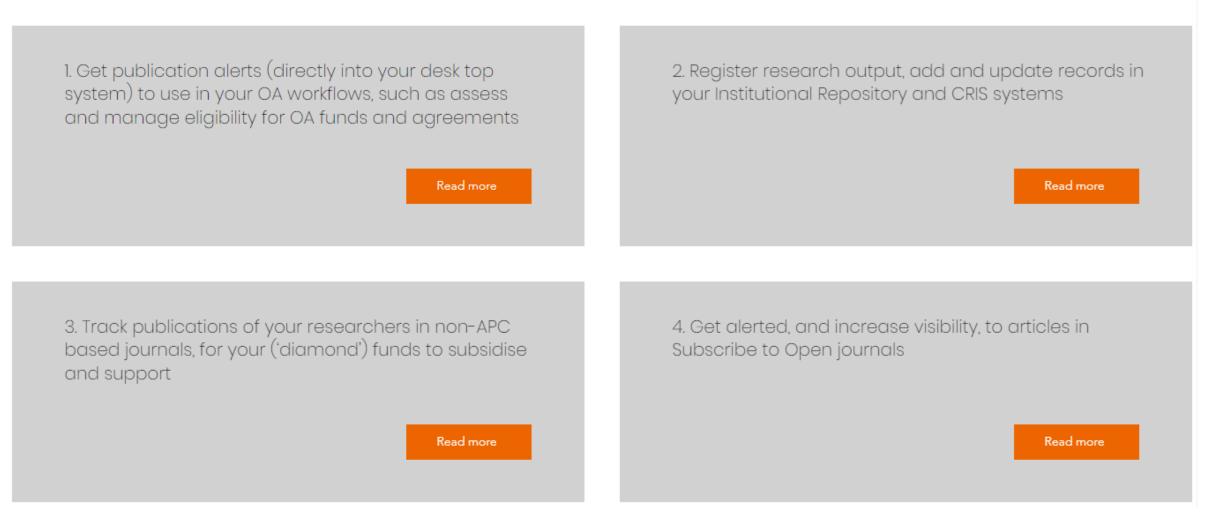

...and more!

## For Applications & Case Studies: https://www.oaswitchboard.org/applicationscasestudies

## Data Analysis

Trusted data for analysis by all parties, for many different purposes

1. Connecting with your research (static report for research funders, institutions and consortia)

2. Shed light on where your researcher activity intersects with library investments in equitable OA publishing (e.g. S2O and Diamond OA initiatives)

Read more

## Who is interested in receiving publication notification 'messages' and/or aggregated reports?

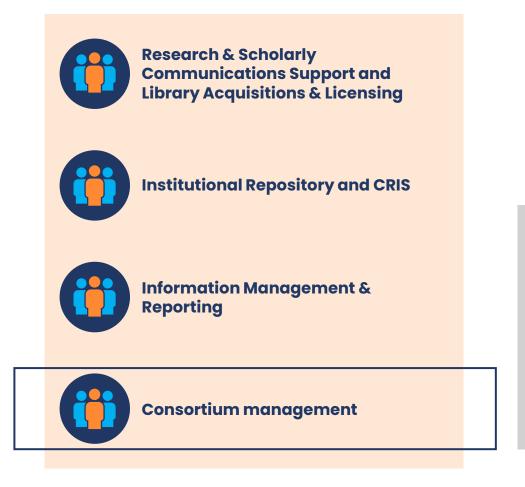

6. As consortium, oversee agreements with publishers, monitor uptake and compliance, and allocate cost over members

Read more

## 3. Eight tutorials

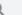

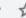

## Tutorials

1. How do I log in and navigate the dashboard? 2. How do I read a PI-message in the user interface? Watch tutorial 1 Watch tutorial 2 3. How do I read a PI-message in the email alert? 4. How do I export and use the Excel report? Watch tutorial 3 Watch tutorial 4 5. How do I use the JSON export? 6. Which data fields are in a PI-message? Watch tutorial 5 Watch tutorial 6 7. How does the OA Switchboard router work? 8. Why do I receive this PI-message? Watch tutorial 7 Watch tutorial 8

## Tutorial

1. How do I log in and navigate the dashboard?

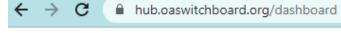

oaswitchboard

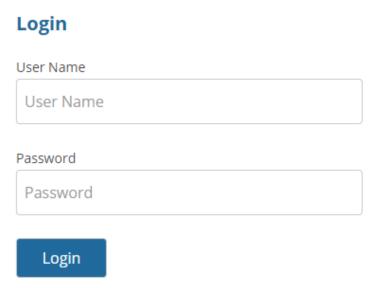

Data accessible to you via the OA Switchboard may be confidential, sensitive and/or subject to privacy laws. Please observe the terms in the OA Switchboard General Terms & Conditions, and your Service Agreement or Test Terms of Use, as well as any other relevant agreements with parties you exchange messages with via the OA Switchboard.

Search

MESSAGES DLQ MESSAGES COMPOSE MESSAGE ✓

EXPORT

1 2 3 ... 11 12 13 next

|   | ID    | MESSAGE<br>TYPE | DATE       | STATUS                   | SENDER<br>TYPE | SENT FROM                       | SENT TO                          | RECEIVER<br>TYPE | RECEIVED BY                     | DETAILS                                                |
|---|-------|-----------------|------------|--------------------------|----------------|---------------------------------|----------------------------------|------------------|---------------------------------|--------------------------------------------------------|
|   | 10553 | p1              | 2023/01/11 | Response<br>not required | publisher      | Test Publisher                  | University of<br>Maastricht Test | consortia        | UKB                             | Journal of Animals<br>45678 part 3 Story<br>of animals |
|   | 10551 | p1              | 2023/01/11 | Response<br>not required | publisher      | Test Publisher                  | University of<br>Maastricht Test | institution      | Universiteit<br>Maastricht Test | Journal of Animals<br>45678 part 3 Story<br>of animals |
| > | 10550 | e2              | 2023/01/11 | ~                        | institution    | Universiteit<br>Maastricht Test | Test Publisher                   | publisher        | Test Publisher                  |                                                        |
|   | 10549 | p1              | 2023/01/11 | Response<br>not required | publisher      | Test Publisher                  | University of<br>Maastricht Test | consortia        | UKB                             | Journal of Animals<br>45678 Story of                   |

Search

MESSAGES DLQ MESSAGES COMPOSE MESSAGE ✓

EXPORT

1 2 3 ... 11 12 13 next All

|   | ID              | MESSAGE<br>TYPE | DATE       | STATUS                   | SENDER<br>TYPE | SENT FROM                       | SENT TO                          | RECEIVER<br>TYPE | RECEIVED BY                     | DETAILS                                                |
|---|-----------------|-----------------|------------|--------------------------|----------------|---------------------------------|----------------------------------|------------------|---------------------------------|--------------------------------------------------------|
|   | <sub>2</sub> 53 | p1              | 2023/01/11 | Response<br>not required | publisher      | Test Publisher                  | University of<br>Maastricht Test | consortia        | UKB                             | Journal of Animals<br>45678 part 3 Story<br>of animals |
|   | 10551           | p1              | 2023/01/11 | Response<br>not required | publisher      | Test Publisher                  | University of<br>Maastricht Test | institution      | Universiteit<br>Maastricht Test | Journal of Animals<br>45678 part 3 Story<br>of animals |
| > | 10550           | e2              | 2023/01/11 | ~                        | institution    | Universiteit<br>Maastricht Test | Test Publisher                   | publisher        | Test Publisher                  |                                                        |
|   | 10549           | p1              | 2023/01/11 | Response<br>not required | publisher      | Test Publisher                  | University of<br>Maastricht Test | consortia        | UKB                             | Journal of Animals<br>45678 Story of<br>animals        |

Search

MESSAGES DLQ MESSAGES COMPOSE MESSAGE ✓

EXPORT

1 2 3 ... 11 12 13 next

|   | ID    | MESSAGE<br>TYPE | DATE       | STATUS                   | SENDER<br>TYPE | SENT FROM                       | SENT TO                          | RECEIVER<br>TYPE | RECEIVED BY                     | DETAILS                                                |
|---|-------|-----------------|------------|--------------------------|----------------|---------------------------------|----------------------------------|------------------|---------------------------------|--------------------------------------------------------|
|   | 10553 | p1              | 1/11       | Response<br>not required | publisher      | Test Publisher                  | University of<br>Maastricht Test | consortia        | UKB                             | Journal of Animals<br>45678 part 3 Story<br>of animals |
|   | 10551 | p1              | 2023/01/11 | Response<br>not required | publisher      | Test Publisher                  | University of<br>Maastricht Test | institution      | Universiteit<br>Maastricht Test | Journal of Animals<br>45678 part 3 Story<br>of animals |
| > | 10550 | e2              | 2023/01/11 | ✓                        | institution    | Universiteit<br>Maastricht Test | Test Publisher                   | publisher        | Test Publisher                  |                                                        |
|   | 10549 | p1              | 2023/01/11 | Response<br>not required | publisher      | Test Publisher                  | University of<br>Maastricht Test | consortia        | UKB                             | Journal of Animals<br>45678 Story of<br>animals        |

Search

MESSAGES DLQ MESSAGES COMPOSE MESSAGE ✓

**EXPORT** 

1 2 3 ... 11 12 13 next

|   | ID    | MESSAGE<br>TYPE | DATE       | STATUS                   | SENDER<br>TYPE | SENT FROM                       | SENT TO                          | RECEIVER<br>TYPE | RECEIVED BY                     | DETAILS                                                |
|---|-------|-----------------|------------|--------------------------|----------------|---------------------------------|----------------------------------|------------------|---------------------------------|--------------------------------------------------------|
|   | 10553 | p1              | 2023/01/11 | Response<br>not required | publisher      | Test Publisher                  | University of<br>Maastricht Test | consortia        | UKB                             | Journal of Animals<br>45678 part 3 Story<br>of animals |
|   | 10551 | p1              | 2023/01/11 | Response<br>not required | publisher      | Test Publisher                  | University of<br>Maastricht Test | institution      | Universiteit<br>Maastricht Test | Journal of Animals<br>45678 part 3 Story<br>of animals |
| > | 10550 | e2              | 2023/01/11 | ~                        | institution    | Universiteit<br>Maastricht Test | Test Publisher                   | publisher        | Test Publisher                  |                                                        |
|   | 10549 | р1              | 2023/01/11 | Response<br>not required | publisher      | Test Publisher                  | University of<br>Maastricht Test | consortia        | UKB                             | Journal of Animals<br>45678 Story of                   |

### oaswitchboard

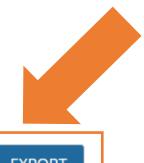

**Dashboard** Admin Logout Test Publisher

Search

MESSAGES DLQ MESSAGES COMPOSE MESSAGE ✓ EXPORT

1 2 3 ... 11 12 13 next All

|   | ID    | MESSAGE<br>TYPE | DATE       | STATUS                   | SENDER<br>TYPE | SENT FROM                       | SENT TO                          | RECEIVER<br>TYPE | RECEIVED BY                     | DETAILS                                                |
|---|-------|-----------------|------------|--------------------------|----------------|---------------------------------|----------------------------------|------------------|---------------------------------|--------------------------------------------------------|
|   | 10553 | р1              | 2023/01/11 | Response<br>not required | publisher      | Test Publisher                  | University of<br>Maastricht Test | consortia        | UKB                             | Journal of Animals<br>45678 part 3 Story<br>of animals |
|   | 10551 | р1              | 2023/01/11 | Response<br>not required | publisher      | Test Publisher                  | University of<br>Maastricht Test | institution      | Universiteit<br>Maastricht Test | Journal of Animals<br>45678 part 3 Story<br>of animals |
| > | 10550 | e2              | 2023/01/11 | ~                        | institution    | Universiteit<br>Maastricht Test | Test Publisher                   | publisher        | Test Publisher                  |                                                        |
|   | 10549 | р1              | 2023/01/11 | Response<br>not required | publisher      | Test Publisher                  | University of<br>Maastricht Test | consortia        | UKB                             | Journal of Animals<br>45678 Story of<br>animals        |

## Tutorial

2. How do I read a P1-message in the user interface?

oaswitchboard

MESSAGES DLQ MESSAGES COMPOSE MESSAGE ✓

**EXPORT** 

Search

1 2 3 ... 46 47 48 nex

| ID     | MESSAGE<br>TYPE | DATE       | STATUS                      | SENDER<br>TYPE | SENT FROM                        | SENT TO                      | RECEIVER<br>TYPE | RECEIVED BY                       | DETAILS                                                                                                    |
|--------|-----------------|------------|-----------------------------|----------------|----------------------------------|------------------------------|------------------|-----------------------------------|----------------------------------------------------------------------------------------------------|
| 336816 | р1              | 2023/01/12 | Response<br>not<br>required | publisher      | Royal<br>Society of<br>Chemistry | Dutch<br>Research<br>Council | funder           | Consolidated<br>funder<br>account | Physical Chemistry Chemical Physics<br>https://doi.org/10.1039/d2cp05515e<br>Interfacial pH measurements during CO2<br>reduction on gold usi |
| 336765 | р1              | 2023/01/12 | Response<br>not<br>required | publisher      | Company<br>of<br>Biologists      | Wellcome<br>Trust            | funder           | Consolidated<br>funder<br>account | Development https://doi.org/10.1242/dev.201058 Hydrozoan sperm-specific SPKK motif- containing histone H2B v                                 |
| 336756 | р1              | 2023/01/12 | Response<br>not             | publisher      | Royal<br>Society of              | German<br>Research           | funder           | Consolidated<br>funder            | Journal of Analytical Atomic Spectrometry https://doi.org/10.1039/d2ja00190j Dynamic                                                         |

## oaswitchboard

Dashboard Logout Consolidated funder account

Search

MESSAGES DLQ MESSAGES COMPOSE MESSAGE ✓

**EXPORT** 

1 2 3 ... 46 47 48 ne

All 🗸

| ID     | MESSAGE<br>TYPE | DATE       | STATUS                      | SENDER<br>TYPE | SENT FROM                        | SENT TO                      | RECEIVER<br>TYPE | RECEIVED BY                       | DETAILS                                                                                                    |
|--------|-----------------|------------|-----------------------------|----------------|----------------------------------|------------------------------|------------------|-----------------------------------|----------------------------------------------------------------------------------------------------|
| 336816 | p1              | 2023/01/12 | Response<br>not<br>required | publisher      | Royal<br>Society of<br>Chemistry | Dutch<br>Research<br>Council | funder           | Consolidated<br>funder<br>account | Physical Chemistry Chemical Physics<br>https://doi.org/10.1039/d2cp05515e<br>Interfacial pH measurements during CO2<br>reduction on gold usi |
| 336765 | p1              | 2023/01/12 | Response<br>not<br>required | publisher      | Company<br>of<br>Biologists      | Wellcome<br>Trust            | funder           | Consolidated<br>funder<br>account | Development https://doi.org/10.1242/dev.201058 Hydrozoan sperm-specific SPKK motif- containing histone H2B v                                 |
| 336756 | p1              | 2023/01/12 | Response<br>not             | publisher      | Royal<br>Society of              | German<br>Research           | funder           | Consolidated<br>funder            | Journal of Analytical Atomic Spectrometry https://doi.org/10.1039/d2ja00190j Dynamic                                                         |

|        |    |            |                          |           |                               |                                                                    |        |                                | degradat                                                                                                    |
|--------|----|------------|--------------------------|-----------|-------------------------------|--------------------------------------------------------------------|--------|--------------------------------|----------------------------------------------------------------------------------------------------|
| 336174 | p1 | 2023/01/12 | Response<br>not required | publisher | Oxford<br>University<br>Press | Dutch Research<br>Council                                          | funder | Consolidated<br>funder account | Nucleic Acids Research<br>https://doi.org/10.1093/nar/gkac1262 The<br>homeodomain of Oct4 is a dimeric binder of<br>methylated Cp                   |
| 335930 | p1 | 2023/01/11 | Response<br>not required | publisher | Oxford<br>University<br>Press | Bill & Melinda Gates<br>Foundation                                 | funder | Consolidated<br>funder account | The World Bank Economic Review<br>https://doi.org/10.1093/wber/lhac031 Time for<br>Clean Energy? Cleaner Fuels and Women's Time<br>in Hom           |
| 335915 | p1 | 2023/01/11 | Response<br>not required | publisher | Oxford<br>University<br>Press | World Health<br>Organization                                       | funder | Consolidated<br>funder account | International Health<br>https://doi.org/10.1093/inthealth/ihac088<br>Investigating outbreaks of initially unknown<br>aetiology in co                |
| 335865 | p1 | 2023/01/11 | Response<br>not required | publisher | PLOS                          | Bill & Melinda Gates<br>Foundation                                 | funder | Consolidated<br>funder account | PLOS Neglected Tropical Diseases<br>https://doi.org/10.1371/journal.pntd.0010615<br>Targeting a highly repetitive genomic sequence<br>for sensitive |
| 335684 | р1 | 2023/01/11 | Response<br>not required | publisher | PLOS                          | German Research<br>Foundation                                      | funder | Consolidated<br>funder account | PLOS ONE<br>https://doi.org/10.1371/journal.pone.0279620<br>The association of chronotype and social jet lag<br>with body c                         |
| 335681 | p1 | 2023/01/11 | Response<br>not required | publisher | PLOS                          | Social Sciences and<br>Humanities Research<br>Council / Conseil de | funder | Consolidated<br>funder account | PLOS ONE<br>https://doi.org/10.1371/journal.pone.0279002<br>Basic emotion recognition of children on the                                            |

•

#### header: type: pl validity: 2024-01-11 persistent: true key: production/jats/pntd\_0010615.xml pio: true deduplicator: 2a478e37-9345-4a5f-970e-27da7ada1f5b version: v2 notification: EMAIL p1: 20230111184140-3c635dc9-a0c9-4243-f954-3788363844ed from: id: 110 type: publisher ror: https://ror.org/03bdvdc06 address: https://ror.org/03bdvdc06 name: PLOS

persistent: true

to:

×

data:

authors:

1:

lastName: .
firstName: initials: .

ORCID: 0000-

collaboration: listingorder: 1

isCorrespondingAuthor: true

affiliation: Department of Biological Sciences, Smith College, Northampton, Massachusetts, United States of America, Department of Biological Sciences, Quinnipiac University, Hamden, Connecticut, United States of America

X

#### creditroles:

- 0: conceptualization
- 1: data curation
- 2: formal analysis
- 3: funding acquisition
- 4: investigation
- 5: methodology
- 6: project administration

#### institutions:

1:

name: Department of Biological Sciences, Smith College, Northampton, Massachusetts, United States of America ror: https://ror.org/0497crr92

X

2:

name: Department of Biological Sciences, Quinnipiac University, Hamden, Connecticut, United States of America ror: https://ror.org/00mpz5a50

#### currentaddress:

1:

name: Department of Biological Sciences, Smith College, Northampton, Massachusetts, United States of America rorid: https://ror.org/0497crr92

#### article:

title: Targeting a highly repetitive genomic sequence for sensitive and specific molecular detection of the filarial parasite Mansonella perstans from human blood and mosquitoes

type: research-article

originaltype: research-article

acknowledgement:

submissionId: PNTD-D-22-00849

doi: https://doi.org/10.1371/journal.pntd.0010615

#### grants:

1:

id: OPP1154992

2

id: MR/P025285/1

#### manuscript:

id: PNTD-D-22-00849

#### dates:

submission: 2022-06-28 acceptance: 2022-12-15 publication: 2022-12-29

#### preprint:

#### vor:

publication: pure OA journal

license: CC BY

deposition: open repository, like PMC researchdata: data available on request

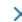

#### ×

#### funders:

1:

name: Bill and Melinda Gates Foundation

fundref: 100000865

ror: https://ror.org/0456r8d26

2:

name: Global Challenges Research Fund

fundref: 100016270

3:

name: Blakeslee Fund for Genetics Research at Smith College

#### journal:

name: PLOS Neglected Tropical Diseases

id: 1935-2735 inDOAJ: true

₩

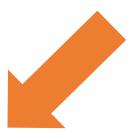

```
"data": {
   "id": 335865,
   "header": {
       "type": "p1",
       "from": {
           "id": 110,
           "type": "publisher",
           "ror": "https://ror.org/03bdvdc06",
           "address": "https://ror.org/03bdvdc06",
           "name": "PLOS",
           "persistent": true
       },
"to": {
           "id": 90,
           "organisation": 433,
           "email":
           "webhook": "false",
           "type": "funder",
           "address": "https://ror.org/0456r8d26",
           "name": "Bill & Melinda Gates Foundation",
           "persistent": true
       "validity": "2024-01-11",
       "persistent": true,
```

×

.

```
"data": {
   "id": 335865,
   "header": {
       "type": "p1",
       "from": {
           "id": 110,
           "type": "publisher",
           "ror": "https://ror.org/03bdvdc06",
           "address": "https://ror.org/03bdvdc06",
           "name": "PLOS",
           "persistent": true
       },
"to": {
           "id": 90,
           "organisation": 433,
           "email":
           "webhook": "false",
           "type": "funder",
           "address": "https://ror.org/0456r8d26",
           "name": "Bill & Melinda Gates Foundation",
           "persistent": true
       "validity": "2024-01-11",
       "persistent": true,
```

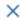

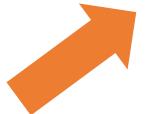

|        |    |            |                          |           |                               |                                                                    |        |                                | degradat                                                                                                    |
|--------|----|------------|--------------------------|-----------|-------------------------------|--------------------------------------------------------------------|--------|--------------------------------|----------------------------------------------------------------------------------------------------|
| 336174 | p1 | 2023/01/12 | Response<br>not required | publisher | Oxford<br>University<br>Press | Dutch Research<br>Council                                          | funder | Consolidated<br>funder account | Nucleic Acids Research<br>https://doi.org/10.1093/nar/gkac1262 The<br>homeodomain of Oct4 is a dimeric binder of<br>methylated Cp                   |
| 335930 | p1 | 2023/01/11 | Response<br>not required | publisher | Oxford<br>University<br>Press | Bill & Melinda Gates<br>Foundation                                 | funder | Consolidated<br>funder account | The World Bank Economic Review<br>https://doi.org/10.1093/wber/lhac031 Time for<br>Clean Energy? Cleaner Fuels and Women's Time<br>in Hom           |
| 335915 | p1 | 2023/01/11 | Response<br>not required | publisher | Oxford<br>University<br>Press | World Health<br>Organization                                       | funder | Consolidated<br>funder account | International Health<br>https://doi.org/10.1093/inthealth/ihac088<br>Investigating outbreaks of initially unknown<br>aetiology in co                |
| 335865 | p1 | 2023/01/11 | Response<br>not required | publisher | PLOS                          | Bill & Melinda Gates<br>Foundation                                 | funder | Consolidated<br>funder account | PLOS Neglected Tropical Diseases<br>https://doi.org/10.1371/journal.pntd.0010615<br>Targeting a highly repetitive genomic sequence<br>for sensitive |
| 335684 | р1 | 2023/01/11 | Response<br>not required | publisher | PLOS                          | German Research<br>Foundation                                      | funder | Consolidated<br>funder account | PLOS ONE<br>https://doi.org/10.1371/journal.pone.0279620<br>The association of chronotype and social jet lag<br>with body c                         |
| 335681 | p1 | 2023/01/11 | Response<br>not required | publisher | PLOS                          | Social Sciences and<br>Humanities Research<br>Council / Conseil de | funder | Consolidated<br>funder account | PLOS ONE<br>https://doi.org/10.1371/journal.pone.0279002<br>Basic emotion recognition of children on the                                            |

•

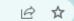

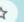

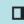

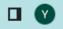

## oaswitchboard

Dashboard Logout Consolidated funder account

Search

MESSAGES DLQ MESSAGES COMPOSE MESSAGE ✓

**EXPORT** 

3 ... 46 47 48 next

| ID     | MESSAGE<br>TYPE | DATE       | STATUS                      | SENDER<br>TYPE | SENT FROM                        | SENT TO                      | RECEIVER<br>TYPE | RECEIVED BY                       | DETAILS                                                                                                    |
|--------|-----------------|------------|-----------------------------|----------------|----------------------------------|------------------------------|------------------|-----------------------------------|----------------------------------------------------------------------------------------------------|
| 336816 | р1              | 2023/01/12 | Response<br>not<br>required | publisher      | Royal<br>Society of<br>Chemistry | Dutch<br>Research<br>Council | funder           | Consolidated<br>funder<br>account | Physical Chemistry Chemical Physics<br>https://doi.org/10.1039/d2cp05515e<br>Interfacial pH measurements during CO2<br>reduction on gold usi |
| 336765 | р1              | 2023/01/12 | Response<br>not<br>required | publisher      | Company<br>of<br>Biologists      | Wellcome<br>Trust            | funder           | Consolidated<br>funder<br>account | Development<br>https://doi.org/10.1242/dev.201058<br>Hydrozoan sperm-specific SPKK motif-<br>containing histone H2B v                        |
| 336756 | p1              | 2023/01/12 | Response<br>not             | publisher      | Royal<br>Society of              | German<br>Research           | funder           | Consolidated<br>funder            | Journal of Analytical Atomic Spectrometry https://doi.org/10.1039/d2ja00190j Dynamic                                                         |

## oaswitchboard

# Tutorial

3. How do I read a P1-message in the email alert?

# Tutorial

4. How do I export and use the Excel report?

Dashboard Admin Logout Test Publisher

Search

MESSAGES DLQ MESSAGES COMPOSE MESSAGE ✓

EXPORT

1 2 3 ... 11 12 13 next

|   | ID    | MESSAGE<br>TYPE | DATE       | STATUS                   | SENDER<br>TYPE | SENT FROM                       | SENT TO                          | RECEIVER<br>TYPE | RECEIVED BY                     | DETAILS                                                |
|---|-------|-----------------|------------|--------------------------|----------------|---------------------------------|----------------------------------|------------------|---------------------------------|--------------------------------------------------------|
|   | 10553 | p1              | 2023/01/11 | Response<br>not required | publisher      | Test Publisher                  | University of<br>Maastricht Test | consortia        | UKB                             | Journal of Animals<br>45678 part 3 Story<br>of animals |
|   | 10551 | p1              | 2023/01/11 | Response<br>not required | publisher      | Test Publisher                  | University of<br>Maastricht Test | institution      | Universiteit<br>Maastricht Test | Journal of Animals<br>45678 part 3 Story<br>of animals |
| > | 10550 | e2              | 2023/01/11 | ~                        | institution    | Universiteit<br>Maastricht Test | Test Publisher                   | publisher        | Test Publisher                  |                                                        |
|   | 10549 | p1              | 2023/01/11 | Response<br>not required | publisher      | Test Publisher                  | University of<br>Maastricht Test | consortia        | UKB                             | Journal of Animals<br>45678 Story of                   |

Dashboard Admin Logout Test Publisher

Search

MESSAGES DLQ MESSAGES COMPOSE MESSAGE ✓ EXPORT

1

3 ... 11 12 13 next

All 🗸

|   | ID    | MESSAGE<br>TYPE | DATE       | STATUS                   | SENDER<br>TYPE | SENT FROM                       | SENT TO                          | RECEIVER<br>TYPE | RECEIVED BY                     | DETAILS                                                |
|---|-------|-----------------|------------|--------------------------|----------------|---------------------------------|----------------------------------|------------------|---------------------------------|--------------------------------------------------------|
|   | 10553 | р1              | 2023/01/11 | Response<br>not required | publisher      | Test Publisher                  | University of<br>Maastricht Test | consortia        | UKB                             | Journal of Animals<br>45678 part 3 Story<br>of animals |
|   | 10551 | p1              | 2023/01/11 | Response<br>not required | publisher      | Test Publisher                  | University of<br>Maastricht Test | institution      | Universiteit<br>Maastricht Test | Journal of Animals<br>45678 part 3 Story<br>of animals |
| > | 10550 | e2              | 2023/01/11 | ~                        | institution    | Universiteit<br>Maastricht Test | Test Publisher                   | publisher        | Test Publisher                  |                                                        |
|   | 10549 | p1              | 2023/01/11 | Response<br>not required | publisher      | Test Publisher                  | University of<br>Maastricht Test | consortia        | UKB                             | Journal of Animals<br>45678 Story of                   |

Save as

excel

 $\wedge$ 

Create export

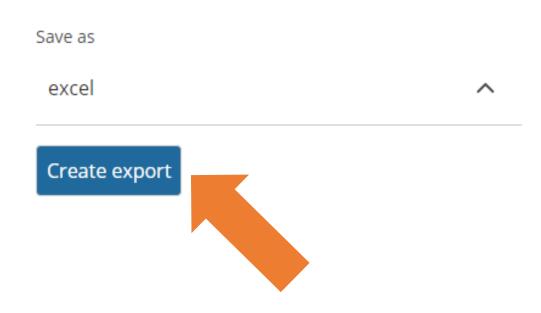

| A  | 22     | <b>-</b> ; [ | × ✓     | fx     | 321891     |           |     |   |                   |         |      |                    |              |                 |              |
|----|--------|--------------|---------|--------|------------|-----------|-----|---|-------------------|---------|------|--------------------|--------------|-----------------|--------------|
| 4  | Α      | В            | С       |        | D          | ı         | J   |   | К                 | L       |      | М                  | N            | 0               | Р            |
| 1  | id ▼   | type         | ▼ state | create | ed ▼       | priorag 🔻 | pio | ¥ | sender name       | sender  | r    | sendto name        | sendto 🔻     | receiver name   | receive *    |
| 2  | 324357 | p1           | SENT    | Fri De | c 30 2022  | 1         | Yes |   | PLOS              | https:/ | //ro | Wellcome Trust     | https://ro   | Consolidated fu | n https://ro |
| 3  | 324255 | p1           | SENT    | Fri De | c 30 2022  | 1         | Yes |   | PLOS              | https:/ | //ro | Wellcome Trust     | https://ro   | Consolidated fu | n https://ro |
| 4  | 323955 | p1           | SENT    | Fri De | c 30 2022  | 1         | Yes |   | PLOS              | https:/ | //ro | German Research    | https://ro   | Consolidated fu | n https://ro |
| 5  | 323938 | p1           | SENT    | Fri De | c 30 2022  | 1         | Yes |   | PLOS              | https:/ | //ro | World Health Orga  | https://ro   | Consolidated fu | n https://ro |
| 6  | 323783 | p1           | SENT    | Fri De | c 30 2022  | 1         | Yes |   | PLOS              | https:/ | //ro | UK Research and I  | https://ro   | Consolidated fu | n https://ro |
| 7  | 323712 | p1           | SENT    | Fri De | c 30 2022  | 1         | Yes |   | PLOS              | https:/ | //ro | Bill & Melinda Gat | https://ro   | Consolidated fu | n https://ro |
| 8  | 323542 | p1           | SENT    | Fri De | c 30 2022  | 1         | Yes |   | Oxford University | https:/ | //ro | Wellcome Trust     | https://ro   | Consolidated fu | n https://ro |
| 9  | 323450 | p1           | SENT    | Fri De | c 30 2022  | (         | Yes |   | Oxford University | https:/ | //ro | German Research    | https://ro   | Consolidated fu | n https://ro |
| 10 | 323290 | p1           | SENT    | Thu D  | ec 29 2022 | 2         | Yes |   | PLOS              | https:/ | //ro | German Research    | https://ro   | Consolidated fu | n https://ro |
| 11 | 323252 | p1           | SENT    | Thu D  | ec 29 2022 | 2         | Yes |   | PLOS              | https:/ | //ro | Social Sciences an | https://ro   | Consolidated fu | n https://ro |
| 12 | 322984 | p1           | SENT    | Thu D  | ec 29 2022 | 2         | Yes |   | Oxford University | https:/ | //ro | Wellcome Trust     | https://ro   | Consolidated fu | n https://ro |
| 13 | 322975 | p1           | SENT    | Thu D  | ec 29 2022 | 2         | Yes |   | Oxford University | https:/ | //ro | Bill & Melinda Gat | https://ro   | Consolidated fu | n https://ro |
| 14 | 322947 | p1           | SENT    | Thu D  | ec 29 2022 | 2         | Yes |   | Oxford University | https:/ | //ro | National Research  | https://ro   | Consolidated fu | n https://ro |
| 15 | 322891 | e1           | SENT    | Thu D  | ec 29 2022 | No.       | No  |   | Rockefeller Unive | https:/ | //ro | German Research    | https://ro   | Consolidated fu | n https://ro |
| 16 | 322847 | p1           | SENT    | Thu D  | ec 29 2022 | 2         | Yes |   | Oxford University | https:/ | //ro | German Research    | https://ro   | Consolidated fu | n https://ro |
| 17 | 322742 | p1           | SENT    | Wed    | Dec 28 202 | 2         | Yes |   | PLOS              | https:/ | //ro | German Research    | https://ro   | Consolidated fu | n https://ro |
| 18 | 322680 | p1           | SENT    | Wed    | Dec 28 202 | 2         | Yes |   | PLOS              | https:/ | //ro | Chan Zuckerberg I  | r https://ro | Consolidated fu | n https://ro |
| 19 | 322264 | p1           | SENT    | Wed    | Dec 28 202 | 2         | Yes |   | PNAS              | https:/ | //ro | German Research    | https://ro   | Consolidated fu | n https://ro |
| 20 | 322151 | p1           | SENT    | Wed    | Dec 28 202 | 2         | Yes |   | Oxford University | https:/ | //ro | Wellcome Trust     | https://ro   | Consolidated fu | n https://ro |
| 21 | 322080 | p1           | SENT    | Tue D  | ec 27 2022 | 2         | Yes |   | PLOS              | https:/ | //ro | Bill & Melinda Gat | https://ro   | Consolidated fu | n https://ro |

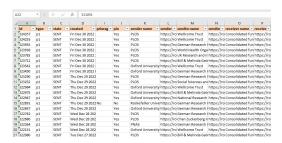

#### **Section 1:**

What's on the envelope? 'Metadata about the metadata'. Who is the sender, who is the recipient, why do I get this message?

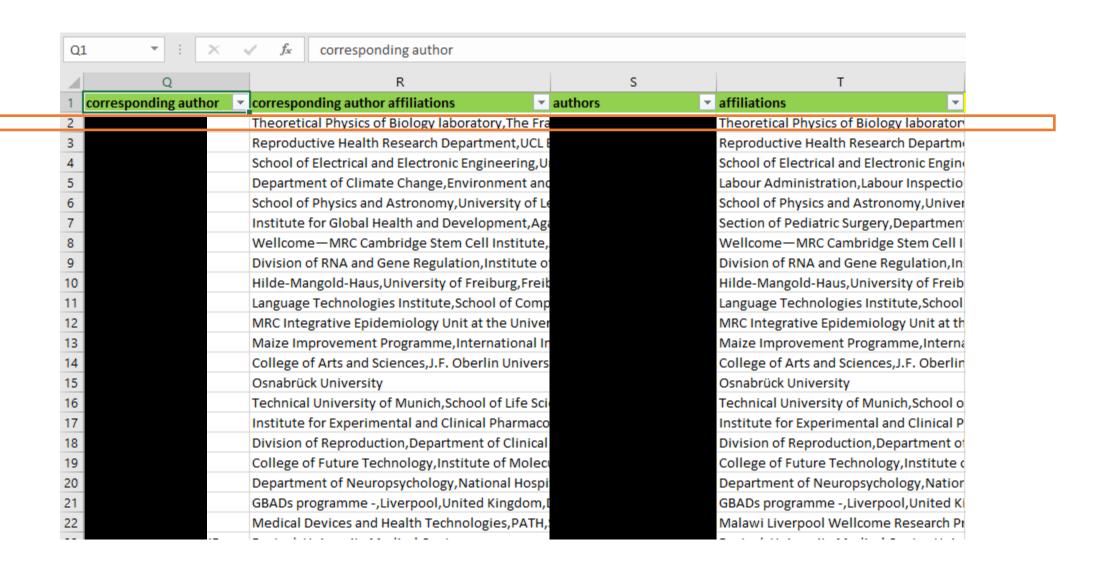

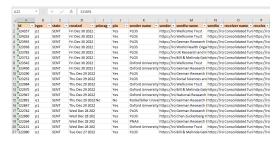

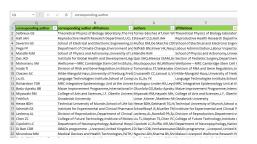

#### **Section 2:**

Corresponding author(s) and affiliation(s). All author(s) and affiliation(s).

| U1 |             | * : L ×      | √ f <sub>x</sub> | journal                        |                  |                      |                    |                      |                        |            |
|----|-------------|--------------|------------------|--------------------------------|------------------|----------------------|--------------------|----------------------|------------------------|------------|
| 4  | U           | V            | W                | X                              | Υ                | Z                    | AA                 | AB                   | AC                     | AD         |
| 1  | journal 💌   | journal id ▼ | in DOAJ 🔻        | manuscript / article title 🔻   | article type     | article originaltype | article doi        | funders 💌            | funder acknowledgement | grants 💌   |
| 2  | Organic &   | 1477-0539    | No               | Quantification of the hydrid   | brief-report     | brief-report         | https://doi.org/10 | . H2020 European F   | ₹                      | 101001752  |
| 3  | eLife       | 2050-084X    | Yes              | Proteogenomic analysis of      | research-article |                      | https://doi.org/10 | . Cancer Research    |                        | C5470/A27  |
| 4  | PLOS Gene   | 1553-7404    | Yes              | Homologous chromosomes         | research-article | research-article     | https://doi.org/10 | . Schweizerischer I  |                        | ,          |
| 5  | Nanoscale   | 2516-0230    | Yes              | Modeling of a two-stage po     | research-article | research-article     | https://doi.org/10 | . Canadian Networ    | 1                      | Unassigne  |
| 6  | Lab on a Cl | 1473-0189    | No               | Multiplexed fluidic circuit b  | research-article | research-article     | https://doi.org/10 | . Nederlandse Orga   |                        | 024.003.00 |
| 7  | Lab on a Cl | 1473-0189    | No               | Effect of capillary fluid flow | research-article | research-article     | https://doi.org/10 | . Deutsche Forschu   | ı                      | Emmy No    |
| 8  | Transactio  | 1878-3503    | No               | Cost, health impacts and co    | research-article | research-article     | https://doi.org/10 | . Wellcome Trust     |                        | 220211     |
| 9  | Dalton Tra  | 1477-9234    | No               | How reduced are nucleophi      | brief-report     | brief-report         | https://doi.org/10 | . Ministerie van Or  | 1                      | Unassigne  |
| 10 | eLife       | 2050-084X    | Yes              | Uncovering natural variatio    | research-article |                      | https://doi.org/10 | . U.S. Department    | d                      | DE-SC0008  |
| 11 | European I  | 1522-9645    | No               | Primary prevention of acute    | research-article | research-article     | https://doi.org/10 | . Wellcome Trust, B  | 3                      |            |
| 12 | Nucleic Ac  | 1362-4962    | Yes              | The histone acetyltransfera    | research-article | research-article     | https://doi.org/10 | . German Research    |                        | 109546710  |
| 13 | Transactio  | 1878-3503    | No               | Adjustments in case of over    | research-article | research-article     | https://doi.org/10 |                      |                        |            |
| 14 | Nucleic Ac  | 1362-4962    | Yes              | Efficient single copy integra  | research-article | research-article     | https://doi.org/10 | . Collaborative Res  |                        | project SO |
| 15 | Nucleic Ac  | 1362-4962    | Yes              | Manipulation of topoisome      | research-article | research-article     | https://doi.org/10 | . CLIB Competence    |                        | EFRE-0300  |
| 16 | The British | 1472-1465    | No               | Ethnic inequalities in involu  | research-article | research-article     | https://doi.org/10 | . British Heart Four | 1                      | CS-2018-18 |
| 17 | Chemical (  | 1364-548X    | No               | Tuneable helices of plasmo     | brief-report     | brief-report         | https://doi.org/10 | . Narodowe Centru    | ı                      | UMO-2017   |
| 18 | Cardiovaso  | 1755-3245    | No               | E-cigarette exposure augme     | research-article | research-article     | https://doi.org/10 | . German Research    |                        | MU4309/1   |
| 19 | Journal of  | 2051-8811    | No               | Drivers of regulatory reforn   | research-article | research-article     | https://doi.org/10 | . Social Sciences ar | 1                      |            |
| 20 | Microbial ( | 2057-5858    | Yes              | An ST131 clade and a phylog    | other            | research-article     | https://doi.org/10 | . Bill and Melinda   |                        | INV-03623  |
| 21 | Microbiolo  | 1465-2080    | No               | Human serum induces dapt       | other            | research-article     | -                  | . National Institute |                        | Imperial C |
| 22 | PLOS Biolo  | 1545-7885    | Yes              | Inorganic sulfur fixation via  | research-article | research-article     |                    | . Wellcome Trust,B   |                        | ,,,,       |

| AE        | i • i           | × ✓ f <sub>x</sub> | manuscript id                |                            |                          |                 |                |               |                     |                           |
|-----------|-----------------|--------------------|------------------------------|----------------------------|--------------------------|-----------------|----------------|---------------|---------------------|---------------------------|
| $\square$ | AE              | AF                 | AG                           | АН                         | Al                       | AK              | AM             | AN            | AO                  | AP                        |
| 1         | manuscript id 🔻 | submission id 🔻    | manuscript submission date 🔻 | manuscript acceptance date | article publication date | preprint url 🔻  | journal type 🔻 | VoR license ▼ | VoR deposition 🔻    | VoR research data         |
| 2         | d2ob02041f      | d2ob02041f         | 2022-11-07                   | 2022-11-25                 | 2022-12-06               |                 | hybrid journal | CC BY-NC      | open repository, li | k data available on reque |
| 3         | 75227           | 75227              | 2021-11-03                   | 2022-08-15                 | 2022-09-21               | https://doi.org | pure OA journa | CC BY         | open repository, li | k                         |
| 4         | PGENETICS-D-22- | PGENETICS-D-22-    | 2022-10-12                   | 2022-11-28                 | 2022-12-08               |                 | pure OA journa | CC BY         | open repository, li | k data available on reque |
| 5         | d2na00562j      | d2na00562j         | 2022-08-22                   | 2022-11-15                 | 2022-11-22               |                 | pure OA journa | CC BY-NC      | open repository, li | k data available on reque |
| 6         | d2lc00686c      | d2lc00686c         | 2022-07-23                   | 2022-10-21                 | 2022-12-09               |                 | hybrid journal | CC BY         | open repository, li | k data available on reque |
| 7         | d2lc00322h      | d2lc00322h         | 2022-04-07                   | 2022-11-04                 | 2022-11-30               |                 | hybrid journal | CC BY         | open repository, li | k data available on reque |
| 8         | trac115         | trac115            | 2022-01-18                   | 2022-11-22                 | 2022-12-20               |                 | hybrid journal | CC BY         | open repository, li | kother                    |
| 9         | d2dt01694j      | d2dt01694j         | 2022-05-31                   | 2022-07-08                 | 2022-07-25               |                 | hybrid journal | CC BY         | open repository, li | k data available on reque |
| 10        | 76968           | 76968              | 2022-01-11                   | 2022-08-28                 | 2022-09-01               | https://doi.org | pure OA journa | CC BY         | open repository, li | k                         |
| 11        | ehac737         | ehac737            | 2022-03-13                   | 2022-11-29                 | 2022-12-20               |                 | hybrid journal | CC BY         | open repository, li | kother                    |
| 12        | gkac1188        | gkac1188           | 2022-06-23                   | 2022-11-29                 | 2022-12-20               |                 | pure OA journa | CC BY-NC      | open repository, li | kother                    |
| 13        | trac118         | trac118            | 2022-06-10                   | 2022-11-30                 | 2022-12-19               |                 | hybrid journal | non-CC        | open repository, li | kother                    |
| 14        | gkac1150        | gkac1150           | 2021-10-27                   | 2022-12-12                 | 2022-12-19               |                 | pure OA journa | CC BY-NC      | open repository, li | kother                    |
| 15        | gkac1132        | gkac1132           | 2021-09-10                   | 2022-11-10                 | 2022-12-19               |                 | pure OA journa | CC BY         | open repository, li | kother                    |
| 16        | BJPsych-22-0453 | BJPsych-22-0453    | 2022-06-13                   | 2022-08-05                 | 2023-01-01               |                 | hybrid journal | CC BY         | open repository, li | kother                    |
| 17        | d2cc00560c      | d2cc00560c         | 2022-02-16                   | 2022-04-29                 | 2022-05-05               |                 | hybrid journal | CC BY         | open repository, li | k data available on reque |
| 18        | cvac173         | cvac173            | 2022-01-27                   | 2022-10-19                 | 2022-11-22               |                 | hybrid journal | non-CC        | open repository, li | kother                    |
| 19        | 000863          | 000863             | 2022-01-21                   | 2022-06-15                 | 2022-12-16               |                 | other          | CC BY         | open repository, li | k data available on reque |
| 20        | 001282          | 001282             | 2022-10-14                   | 2022-11-24                 | 2022-12-16               |                 | other          | CC BY         | open repository, li | k data available on reque |
| 21        | PBIOLOGY-D-22-0 | PBIOLOGY-D-22-0    | 2022-10-10                   | 2022-11-14                 | 2022-12-01               |                 | pure OA journa | I CC BY       | open repository, li | k data available on reque |
| 22        | veac121         | veac121            | 2022-06-10                   | 2022-12-16                 | 2022-12-16               |                 | pure OA journa | CC BY         | open repository, li | kother                    |
| 23        | veac121         | vear121            | 2022-06-10                   | 2022-12-16                 | 2022-12-16               |                 | nure OA iourna | I CC RY       | onen renository li  | kother                    |

| AZ | 2      | ¥ 1    |         | ∫r 321891         |           |       |                   |            |                    |            |                  |           |
|----|--------|--------|---------|-------------------|-----------|-------|-------------------|------------|--------------------|------------|------------------|-----------|
| 4  | A      | 8      | C       | D                 | 1.0       | 1     | К                 | L          | М                  | N          | 0                | P         |
| 1  | id 💌   | type * | state × | created =         | priorag * | pio 💌 | sender name       | sender *   | sendto name        | sendto *   | receiver name *  | receive   |
|    | 324357 | p1     | SENT    | Fri Dec 30 2022 : |           | Yes   | PLOS              | https://ro | Wellcome Trust     | https://re | Consolidated fur | https://r |
|    | 324255 | p1     | SENT    | Fri Dec 30 2022 : |           | Yes   | PLOS              |            | Wellcome Trust     |            | Consolidated fur |           |
| 4  | 323955 | p1     | SENT    | Fri Dec 30 2022   |           | Yes   | PLOS              | https://ro | German Research    | https://re | Consolidated fur | https://r |
|    | 323938 | p1     | SENT    | Fri Dec 30 2022 : |           | Yes   | PLOS              | https://ro | World Health Orga  | https://re | Consolidated fur | https://r |
| 6  | 323783 | p1     | SENT    | Fri Dec 30 2022 : |           | Yes   | PLOS              | https://ro | UK Research and I  | https://re | Consolidated fur | https://r |
|    | 323712 | p1     | SENT    | Fri Dec 30 2022   |           | Yes   | PLOS              | https://ro | Bill & Melinda Gat | https://re | Consolidated fur | https://r |
| 8  | 323542 | p1     | SENT    | Fri Dec 30 2022 : |           | Yes   | Oxford University | https://ro | Wellcome Trust     | https://re | Consolidated fur | https://r |
|    | 323450 | p1     | SENT    | Fri Dec 30 2022 I |           | Yes   | Oxford University | https://ro | German Research    | https://re | Consolidated fur | https://r |
|    | 323290 | p1     | SENT    | Thu Dec 29 2022   |           | Yes   | PLOS              | https://ro | German Research    | https://re | Consolidated fur | https://r |
| 11 | 323252 | p1     | SENT    | Thu Dec 29 2022   |           | Yes   | PLOS              | https://ro | Social Sciences an | https://re | Consolidated fur | https://r |
|    | 322984 | p1     | SENT    | Thu Dec 29 2022   |           | Yes   | Oxford University | https://ro | Wellcome Trust     | https://re | Consolidated fur | https://r |
|    | 322975 | p1     | SENT    | Thu Dec 29 2022   |           | Yes   | Oxford University | https://ro | Bill & Melinda Gat | https://re | Consolidated fur | https://r |
| 14 | 322947 | p1     | SENT    | Thu Dec 29 2022   |           | Yes   | Oxford University | https://ro | National Research  | https://re | Consolidated fur | https://r |
|    | 322891 | e1     | SENT    | Thu Dec 29 2022   | No        | No    | Rockefeller Unive | https://ro | German Research    | https://re | Consolidated fur | https://r |
|    | 322847 | p1     | SENT    | Thu Dec 29 2022   |           | Yes   | Oxford University | https://ro | German Research    | https://re | Consolidated fur | https://r |
|    | 322742 | p1     | SENT    | Wed Dec 28 202    |           | Yes   | PLOS              | https://ro | German Research    | https://re | Consolidated fur | https://r |
| 18 | 322680 | p1     | SENT    | Wed Dec 28 202    |           | Yes   | PLOS              | https://ro | Chan Zuckerberg I  | https://re | Consolidated fur | https://r |
| 19 | 322264 | p1     | SENT    | Wed Dec 28 202    |           | Yes   | PNAS              | https://ro | German Research    | https://re | Consolidated fur | https://r |
|    | 322151 | p1     | SENT    | Wed Dec 28 202    |           | Yes   | Oxford University | https://ro | Wellcome Trust     | https://re | Consolidated fur | https://r |
| 21 | 322080 | 01     | SENT    | Tue Dec 27 2022   |           | Yes   | PLOS              | https://re | Bill & Melinda Gat | https://re | Consolidated fur | https://r |

| Q  | n + 1 ×              | √                                          |                                 |                                                    |
|----|----------------------|--------------------------------------------|---------------------------------|----------------------------------------------------|
| 1  | Q                    | R                                          | S                               | T                                                  |
|    | corresponding author | - corresponding author affiliations        | - authors                       | attitiations                                       |
| 2  | Salbreux GS          | Theoretical Physics of Biology laborator   | , The Fra Torres-Sánchez AT,    | Kerr Wi Theoretical Physics of Biology laborato    |
| 3  | HAI IIAH             | Reproductive Health Research Departme      | ent, UCL EStewart CLS, Hall JA  | VH Reproductive Health Research Departm            |
| 4  | Severini GS          | School of Electrical and Electronic Engine | eering, Ui Muñoz DM, De Mar     | chis CD# School of Electrical and Electronic Engir |
| 5  | Poga FP              | Department of Climate Change, Environ      | ment and Nafradi BN, Kliver H   | HCNeup Labour Administration, Labour Inspectio     |
| 6  | Mandle RJM           | School of Physics and Astronomy, Univer    | sity of LeMandle RJM            | School of Physics and Astronomy, Unive             |
| 7  | Das JKD              | Institute for Global Health and Develop    | ment, Agr Qazi SHQ, Meerza S    | SAM, Gr Section of Pediatric Surgery, Departmen    |
| 8  | Mohorianu IIM        | Wellcome MRC Cambridge Stem Cell II        | nstitute, Moutsopoulos IM,      | William: Wellcome MRC Cambridge Stem Cell          |
| 9  | Inada Ti             | Division of RNA and Gene Regulation, in    | stitute of Tomomatsu ST, Wa     | tanabe / Division of RNA and Gene Regulation, Is   |
| 10 | Classen AC           | Hilde-Mangold-Haus, University of Freib    | urg.Freit Crucianelli CC,Jaiss  | wal JJ, Vi Hilde-Mangold-Haus, University of Freil |
| 11 | Liu EL               | Language Technologies Institute, School    | of Comp Liu EL, Xu YX           | Language Technologies Institute, Schoo             |
| 12 | Richardson TGR       | MRC Integrative Epidemiology Unit at th    | e Univer Korologou-Linden       | RK,Leyd MRC Integrative Epidemiology Unit at t     |
| 13 | Badu-Apraku BB       | Maize Improvement Programme, Interne       | etional in Okuniola GO,Badu-    | -Apraku Maize Improvement Programme, Intern        |
| 14 | Miyawaki RM          |                                            | Univers Miyawaki RM, Haya       | ishi MH, College of Arts and Sciences, J.F. Oberli |
| 15 | Fröhlich             | Osnabrück University                       | Limar ,Körner ,Mar              | tinez-Mi Osnabrück University                      |
| 16 | Hesse BDH            | Technical University of Munich, School o   | Life Sci Hesse BDH, Gebhar      | dt TG,Hi Technical University of Munich,School     |
| 17 | Schmidt GS           | Institute for Experimental and Clinical P  | harmaco Schoellkopf JS,Mur      | eller TM Institute for Experimental and Clinical   |
| 18 | Leclercq AL          | Division of Reproduction, Department of    | Clinical Leclercq AL,Ranefa     | III PR,Sjr Division of Reproduction, Department of |
| 19 | Chen ZC              | College of Future Technology, Institute of | of Moleci Liu TL, Stephan TS, C | Chen PC, College of Future Technology, Institute   |
| 20 | Cipolotti LC         | Department of Neuropsychology, Nation      | ial Hospi Cipolotti LC,Ruffle   | JKR,Mo Department of Neuropsychology, Natio        |
| 21 | Di Bari CDB          | GBADs programme -, Uverpool, United Ki     | ingdom, [ Di Bari CDB, Venkat   | teswara: GBADs programme -,Liverpool, United N     |
|    | Myundura MM          | Medical Devices and Health Technologie     | s.PATH. Newira LGN. Sharm       | ia BS, Shr Malawi Liverpool Wellcome Research F    |

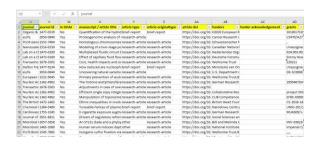

#### **Section 3:**

Article level metadata, with applicable journal metadata. Valid at publication (VoR) stage.

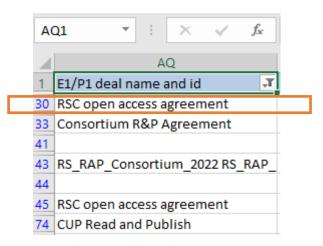

| Α  | R1 ▼          | : | × ✓ f <sub>x</sub> | E1/P1 charged      |                      |                            |                                   |                     |                                 |
|----|---------------|---|--------------------|--------------------|----------------------|----------------------------|-----------------------------------|---------------------|---------------------------------|
| 4  | AR            |   | AS                 | AT                 | AU                   | AV                         | AW                                | AX                  | AY                              |
| 1  | E1/P1 charged | ¥ | E1/P1 apc status 🔻 | E1/P1 apc amount 🗷 | E1/P1 apc currency 🔻 | E1/P1 apc type             | E1/P1 other charges and discounts | E1/P1 fees status 🔻 | E1/P1 fees charges total amount |
| 4  | Yes           | - | firm               | 2575               | USD                  | per article APC list price |                                   | firm                | 2575                            |
| 22 |               | 1 | firm               | 3000               | USD                  | per article APC list price |                                   | firm                | 3000                            |
| 28 | Yes           | 1 | firm               | 2575               | USD                  | per article APC list price |                                   | firm                | 2575                            |
| 52 |               | 1 | firm               | 2505               | USD                  | per article APC list price |                                   | firm                | 2505                            |
| 53 |               | 1 | firm               | 1755               | USD                  | per article APC list price |                                   | firm                | 1755                            |
| 54 |               | 1 | firm               | 4505               | USD                  | ner article APC list nrice |                                   | firm                | 4505                            |

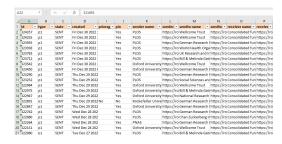

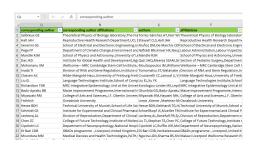

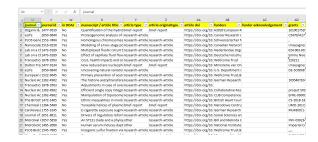

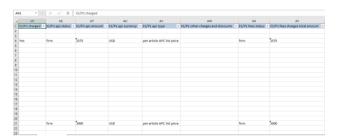

#### **Section 4:**

Financial settlement data at article level (applicable deal, APC and other charges and discounts).

# These handy Excel reports are for basic analysis only

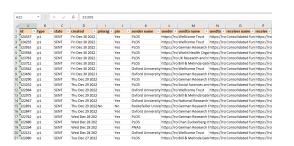

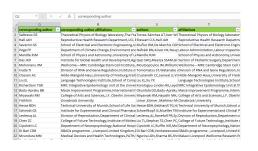

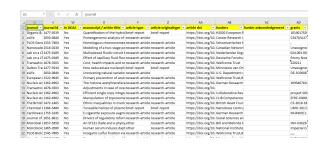

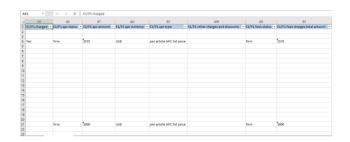

#### A word of caution:

The richness and granularity of the underlying JSON gets lost in the Excel!!!

# Tutorial

5. How do I use the JSON export?

# 4. Future developments & Further training

#### for research institutions, libraries and consortia

who want to:

connect with their research and simplify their workflows

The OA Switchboard can be used by institutions to enhance their workflows, enable fulfilment of OA publication-level arrangements, make OA publishing highly visible, and more. Participation in the OA Switchboard will lead to enhancements in OA publication metadata and integration with the increasingly complex open access research and publishing ecosystem.

As an intermediary, the OA Switchboard simplifies the sharing of information between publishers, institutions and funders, thereby reducing the transactional cost for stakeholders, and it provides a safe space for publication metadata.

We currently support two use cases:

- Reporting Made Easy
- 2. Matching Publication Costs with Publication Funds

Get inspired by participating institutions' Cases, Testimonials and Interviews.

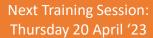

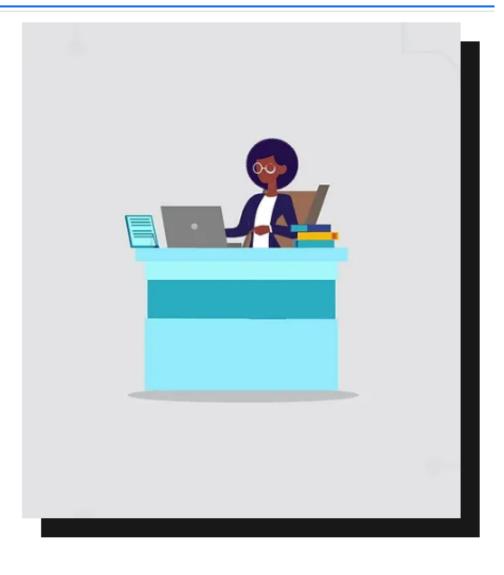

## Development roadmap

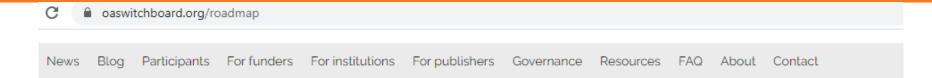

# Development roadmap

#### 2023 development roadmap:

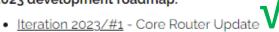

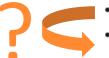

- Iteration 2023/#2 Message Structure Update
- Iteration 2023/#3 Usability Improvements
- Iteration 2023/#4 P1 Funder Messages

#### ???:

- OA Books
- Usage stats
- C1-C2 PoC

#### Delivered in 2022:

 Iteration #1 (theme 'Quality Assurance'): Automated test procedures (development of unit tests and integration test scripts). Manual test procedures for UI. Monitoring script and notifications. Updated

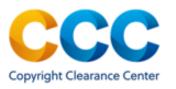

### OA Switchboard Webinar: Data-Driven Approaches to Design your OA Strategy

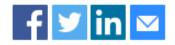

Topic Data-Driven Approaches to Design your OA Strategy

**Description** This practical evidence-based webinar is suitable for those within research institutions, funders and academic publishers.

Register today for this webinar to learn and contribute to the discussion.

Join us today! Registration is still open: www.oaswitchboard.org/news

5. How do I sign up and get an account?

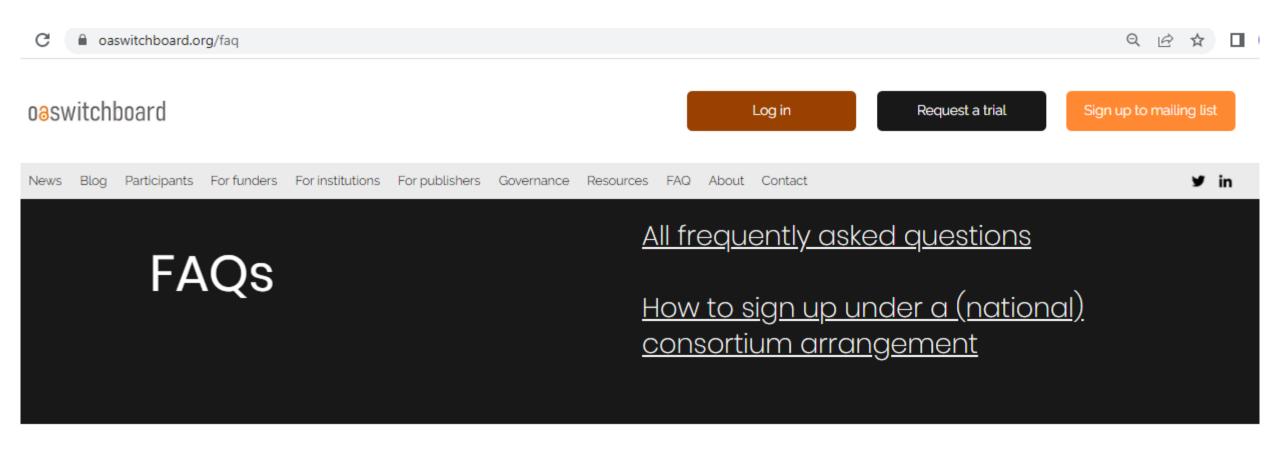

#### 17. How do I sign up under a (national) consortium arrangement?

For almost all <u>(national) consortium arrangements</u>, the member-level <u>service fee</u> is covered by the consortium, but members do need to sign their own <u>Service Agreement</u>. Sometimes, the consortium and OA Switchboard have agreed a consortium-specific agreement template that has been reviewed and signed-off by the consortium.

Please contact support@oaswitchboard.org to get your consortium member agreement prepared for signing. Your account will be activated within a matter of days.

# Thank you!

# oaswitchboard